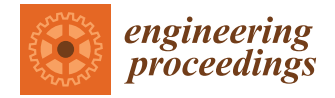

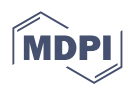

# *Proceeding Paper* **Motor Parametric Calculations for Robot Locomotion †**

**Abdullah Haider Ali ‡ , Syed Murtaza Hassan Kazmi ‡ , Hasnain Ali Poonja, Humayun Khan, Muhammad Ayaz Shirazi and Riaz Uddin [\\*](https://orcid.org/0000-0001-6499-5818)**

> Haptics, Human-Robotics and Condition Monitoring Laboratory (Affiliated with National Centre of Robotics and Automation), Department of Electrical Engineering, NED University of Engineering & Technology, Karachi 75270, Pakistan; abdullahhaiderali1@gmail.com (A.H.A.); smhk3071999@gmail.com (S.M.H.K.); hasnainali.ha659@gmail.com (H.A.P.); humayunnaveedkhan@gmail.com (H.K.); mshirazi@ee.knu.ac.kr (M.A.S.)

**\*** Correspondence: riazuddin@neduet.edu.pk

† Presented at the 7th International Electrical Engineering Conference, Karachi, Pakistan, 25–26 March 2022.

‡ These authors contributed equally to this work.

**Abstract:** Motor selection is an important step in designing a mobile robot since it governs the payload capacity of the robot. In this paper, a method is presented for the calculation of motor parameters when the robot payload is known and the motor is to be selected. The article also deals with the case when a motor is available and its corresponding payload is to be calculated. A motor load profile with varying speeds is presented to plot its change in torque and mechanical power. This method is employed for the motor selection calculations of a heavyweight mobile robot using a MATLAB graphical user interface.

**Keywords:** motor; mobile robot; payload; MATLAB GUI; software toolbox

### **1. Introduction**

The advancement of industry and space exploration has increased the need for mobile robots [\[1\]](#page-4-0). Mobile robots are employed in various remote tasks that require free locomotion across different terrains [\[1\]](#page-4-0). In several robot applications, locomotion is achieved via wheels coupled with motors. Hence, the selection of a motor relevant to the payload of the mobile robot becomes very crucial for optimal design.

The work reported in the research of [\[2\]](#page-4-1) presented a method for motor selection when a gearhead is utilized by representing the relation of the gear ratio to different motor parameters. The aim was mainly to select a motor and gearhead that can smoothly drive the required robot application. Changhwan Choi et al. [\[3\]](#page-4-2) presented a motor selection criterion for robotic manipulators based on a temperature limit parameter. The work of [\[4\]](#page-4-3) explained a method to select a motor-transmission setup that is able to move a particular load in a robotic system. Zaixun Ling et al. [\[5\]](#page-4-4) proposed a method to calculate induction motor parameters with more accurate values of reactance. The study in [\[6\]](#page-4-5) put forward a motor selection criteria using the motor's torque and speed for different kinds of loads. Their method can be utilized for different types of motors and variable loads. On the other hand, the approach in [\[7\]](#page-4-6) presented the calculation of a DC motor's machine parameters using torque and speed as inputs.

The above mentioned approaches either utilize gearhead transmission or relate to the design parameters of a motor. This paper presents the calculations to select a motor specifically for the design of a mobile robot. In this paper, we discuss the change in motor torque and the mechanical power due to change in motor speed. We also investigate the effect on a mobile robot's payload due to the increase in the diameter of the wheel. The proposed method is used for the selection of the motor of a given payload. However, in some cases a motor is already available and its payload capacity has to be calculated. For this purpose, a MATLAB graphical user interface is designed for calculations in both cases.

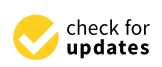

**Citation:** Ali, A.H.; Kazmi, S.M.H.; Poonja, H.A.; Khan, H.; Shirazi, M.A.; Uddin, R. Motor Parametric Calculations for Robot Locomotion. *Eng. Proc.* **2022**, *20*, 8. [https://](https://doi.org/10.3390/engproc2022020008) [doi.org/10.3390/engproc2022020008](https://doi.org/10.3390/engproc2022020008)

Academic Editor: Saad Ahmed Qazi

Published: 28 July 2022

**Publisher's Note:** MDPI stays neutral with regard to jurisdictional claims in published maps and institutional affiliations.

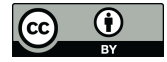

**Copyright:** © 2022 by the authors. Licensee MDPI, Basel, Switzerland. This article is an open access article distributed under the terms and conditions of the Creative Commons Attribution (CC BY) license [\(https://](https://creativecommons.org/licenses/by/4.0/) [creativecommons.org/licenses/by/](https://creativecommons.org/licenses/by/4.0/)  $4.0/$ ).

These calculations are utilized to select motor parameters for a heavyweight mobile robot with an industrial robotic arm.

The paper is organized as follows: Section [2](#page-1-0) discusses the mathematical equations of the motor's parameters along with the motor selection criteria. Section [3](#page-2-0) explains the MATLAB GUI for motor calculations and utilizes it to find the required parameters of a MATLAB GUI for motor calculations and utilizes it to find the required parameters of a motor for a heavy payload mobile robot. Section [4](#page-3-0) gives the conclusion. motor for a heavy payload mobile robot. Section 4 gives the conclusion.

#### <span id="page-1-0"></span>**2. Methodology 2. Methodology**

Different types of motors can be utilized for robotic locomotion [2]. In this research, Different types of motors can be utilized for robotic locomotion [[2\]](#page-4-1). In this research, permanent magnet DC motors were used due to the reason of simple control and availability. The speed of the DC motor can be controlled as required by application of the robot.<br>Subsequently, the torque and mechanical power of the motor varies. Subsequently, the torque and mechanical power of the motor varies.

## *2.1. Mathematical Representation 2.1. Mathematical Representation*

The torque of the motor can be given by the equation [\[8\]](#page-4-7): The torque of the motor can be given by the equation [8]:

$$
\tau = \frac{1}{N_W} \times \frac{D_W}{2} \times F_T \tag{1}
$$

Here,  $\tau$  is the required torque,  $N_W$  is the number of wheels to be used,  $D_W$  is the diameter of the wheel and  $F_T$  is the total mechanical force. For  $F_T$ :

$$
F_T = F_G + F_\mu + Ma \tag{2}
$$

$$
F_T = Mg \sin \alpha + \mu Mg \cos \alpha + Ma \tag{3}
$$

Here,  $F_G$  and  $F_\mu$  represent gradient force and rolling resistance force, respectively, which denotes the external forces applied on the wheel as represented in Figure [1.](#page-1-1) *M, a, µ* and *g* represent the payload capacity, constant acceleration, coefficient of rolling friction and  $g$  represent the payload capacity, constant acceleration, coefficient of rolling friction and gravity, respectively. For the mechanical power of the motor, we used the following equation:  $\overline{1}$ 

$$
P_M = F_T \times V_N \times \frac{1}{N_W} \tag{4}
$$

<span id="page-1-1"></span>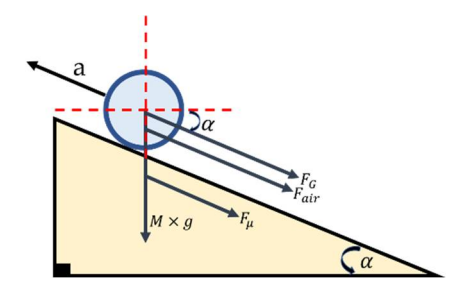

**Figure 1.** Vector representation of gradient force ( $F_G$ ), rolling resistance force ( $F_\mu$ ), force due to gravity  $(M \times g)$  and air resistance force ( $F_{air}$ ) acting on the wheel when moved on an inclined surface at an an angle 'ߙ'. angle '*α*'.

Here *V<sub>N</sub>*, *N<sub>W</sub>* and *D<sub>W</sub>* represent nominal velocity, number of wheels used and diameter of the wheel, respectively.  $\blacksquare$ 

## ing the motor torque when the mobile robott's load capacity is available ( $C_1$ Selection), and secondly, for calculating the total load capacity when the motor is available *2.2. Proposed Working Criteria*

Figure 2a,b represent the working criteria for two possible cases. Firstly, for calculating the motor torque when the mobile robot's load capacity is available (Case I: Motor Selection), and secondly, for calculating the total load capacity when the motor is available (Case II: Motor Available). Two different GUIs were developed using the MATLAB software for

<span id="page-2-1"></span>**MATLAB GUI** Output Input **MATLAB GUI** Input Output Payload **Motor Torque** Force Nominal Velocity **Load Bearing Capacity** No. and speed of motor **Mechanical Power** Motor Motor Diameter and No. of Wheel Total Force Diameter of Wheel **Calculations** Calculations Torque  $\rightarrow$  Mechanical Power **Slope Inclination** Slope Inclination **Speed of Motor Input Voltage** (**a**) (**b**)

both cases. Both cases include the diameter of the wheel and slope angle as input since they depend on the robot dimensions and application irrespective of the availability of a motor. *Eng. Proc.* **2022**, *20*, 8 3 of 5

> Figure 2. Inputs and outputs of motor calculation: (a) Case I, when motor is to be selected for given payload; (b) Case II, when motor is available and its payload capacity is to be calculated.

## <span id="page-2-0"></span>**3. Results and Discussion 3. Results and Discussion 3. Results and Discussion**

In this section, first, the graphs for the previously discussed equations are given to represent the change in motor parameters with respect to the change in motor speed. Second, the designed GUIs are presented for the above discussed working criteria along the results of the motor calculations for both cases. with the results of the motor calculations for both cases. the results of the motor calculations for both cases.

# *3.1. Graphical Representation of the Equations 3.1. Graphical Representation of the Equations 3.1. Graphical Representation of the Equations*

<span id="page-2-2"></span>Using a motor load profile to represent the varying speed of the motor from [\[2\]](#page-4-1), the change in torque and mechanical power with respect to the change in motor speed is<br>represented crapbically as shown in Figure 20.6. represented graphically as shown in Figure [3a](#page-2-2)-c.

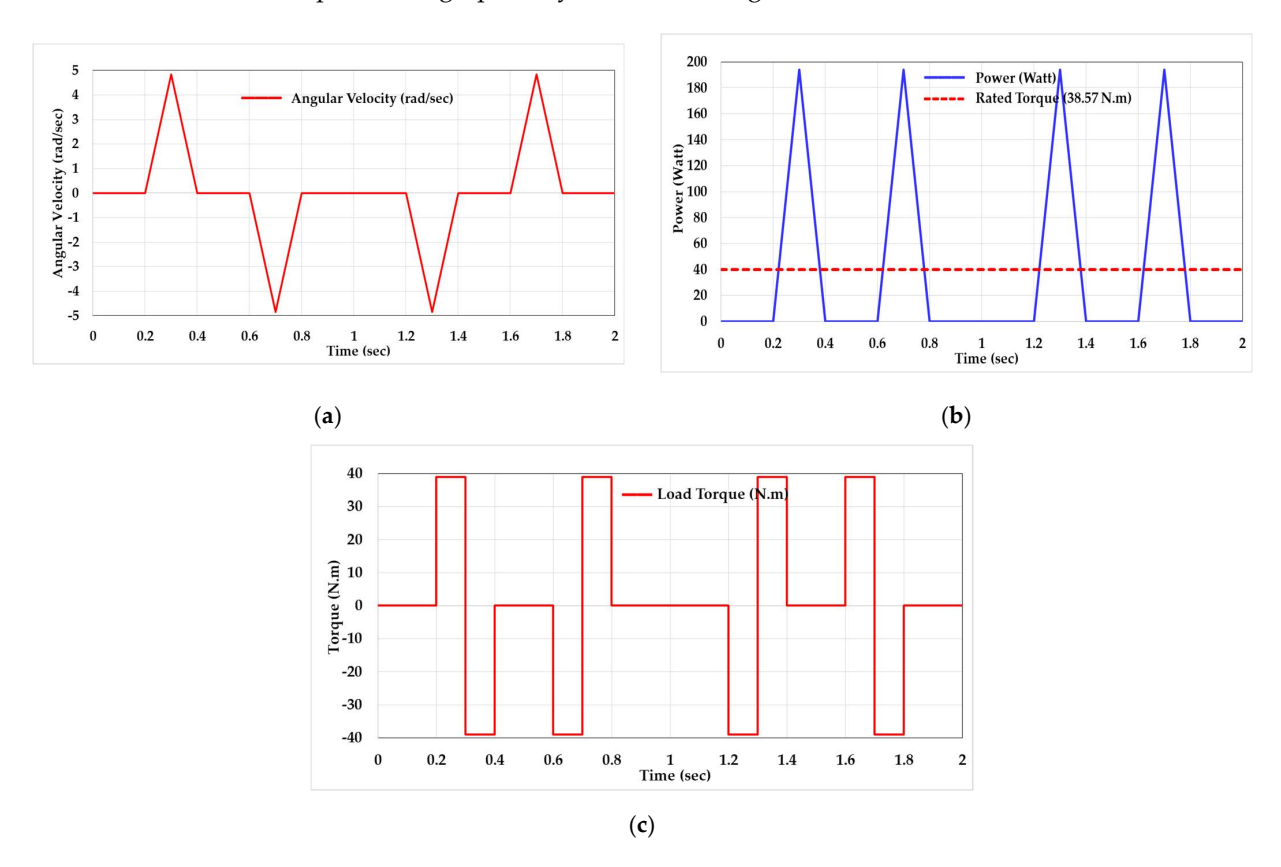

sponding to change in angular velocity at constant torque of 38.97 N·m; (**c**) change in motor torque corresponding to change in angular velocity at constant power of 186.89 watts. Figure 3. Motor load parameters (torque and power calculations given in subsequent section): motor load profile with varying angular velocity [2]; (**b**) change in mechanical power corresponding (a) motor load profile with varying angular velocity [\[2\]](#page-4-1); (b) change in mechanical power corre-

For a given motor at a rated torque, another key factor that governs the payload capacity of a mobile robot is the diameter of the wheel. If we increase the diameter of the pacity of a mobile robot is the diameter of the wheel. If we increase the diameter of the wheel, the mechanical/tractive power delivered by the motor decreases; see (1) and (4). wheel, the mechanical/tractive power delivered by the motor decreases; see (1) and (4). Consequently, the payload capacity also decreases as represented in Figure [4.](#page-3-1) Consequently, the payload capacity also decreases as represented in Figure 4.

<span id="page-3-1"></span>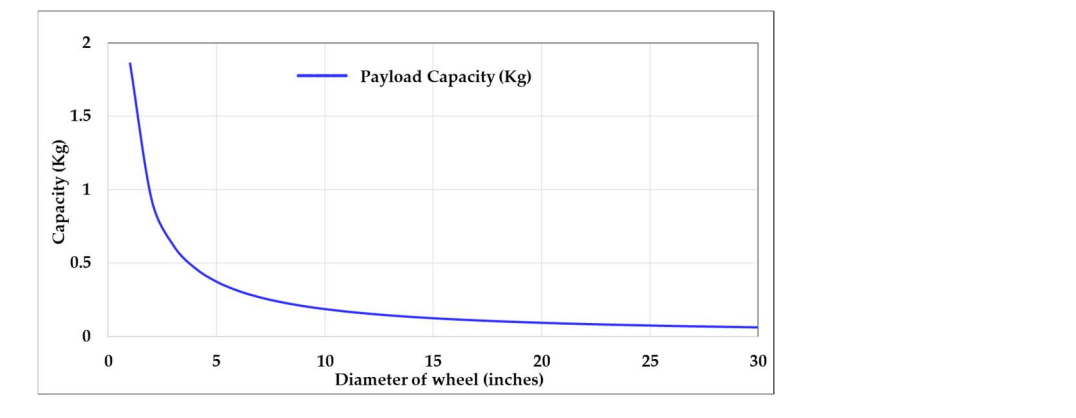

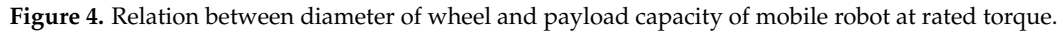

# **2**<br>3.2. Results from Proposed Working Criteria

<span id="page-3-2"></span>Using the MATLAB GUI developed from the equations in the previous section, we calculated the motor parameters for a 250 kg mobile robot that is being designed to hold a 35 kg Denso VS-6556 robotic arm. Calculations are given in Fi[gu](#page-3-2)re 5a,b assuming both the cases where the motor is already available and where the payload is already known. The The desired speed in Case I was selected to be 0.8m/s since most heavyweight rovers have desired speed in Case I was selected to be 0.8 m/s since most heavyweight rovers have a a lower speed as discussed in Table 1. lower speed as discussed in Table [1.](#page-3-3)

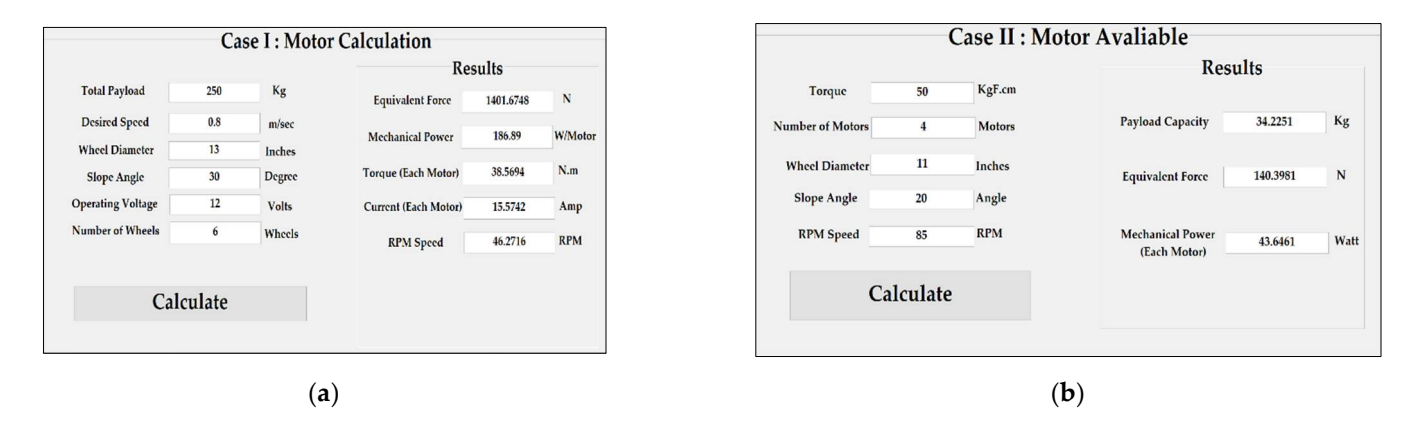

**Figure 5.** MATLAB graphical user interface: (**a**) calculation for Case I, motor is to be selected for **Figure 5.** MATLAB graphical user interface: (**a**) calculation for Case I, motor is to be selected for given payload; (**b**) calculations for Case II, motor is available and its payload is to be calculated.

<span id="page-3-3"></span>**Table 1.** Different mobile robots with their weight and speed.

| Product                 | Weight | <b>Speed</b><br>(m/s) | Approaches |
|-------------------------|--------|-----------------------|------------|
|                         | (kg)   |                       |            |
| Neobotix MM-400         | 110    | <1.5                  | [9]        |
| RB-VULCANO 5            | 850    |                       | [10]       |
| Mars Curiosity Rover    | 899    | 0.04                  | [11]       |
| Mars Perseverance Rover | 1025   | 0.042                 | [12]       |

# <span id="page-3-0"></span>given payload; (**b**) calculations for Case II, motor is available and its payload is to be calculated. **4. Conclusions**

The method presented for the selection of a motor can be used in designing mobile robots with any range of payload. In this regard, the MATLAB GUI was designed for

**Figure 5.** MATLAB graphical user interface: (**a**) calculation for Case I, motor is to be selected for

ease of calculation. After the selection of a motor, appropriate wheel sizing is necessary as discussed in the paper. The method is being utilized for selecting the motor for a heavyweight mobile robot with a 35 Kg Denso industrial robotic arm. The future direction of this work includes its extension for the complete design of different parts of a mobile robot by adding several other parameters.

**Author Contributions:** Conceptualization, A.H.A. and S.M.H.K.; methodology, A.H.A.; software, S.M.H.K. and H.A.P.; validation, A.H.A.; investigation, A.H.A. and S.M.H.K.; writing—original draft preparation, A.H.A.; writing—review and editing, M.A.S., S.M.H.K. and H.K.; supervision, R.U. All authors have read and agreed to the published version of the manuscript.

**Funding:** This work was supported by the Higher Education Commission of Pakistan under the grant titled, "Establishment of National Centre of Robotic and Automation (DF-1009-31)".

**Institutional Review Board Statement:** Not applicable.

**Informed Consent Statement:** Not applicable.

**Data Availability Statement:** Not applicable.

**Acknowledgments:** The authors would like to thank Madiha Akbar from Haptic, Human Robotics and Condition Monitoring Lab for her technical assistance.

**Conflicts of Interest:** The authors declare no conflict of interest.

#### **References**

- <span id="page-4-0"></span>1. Zhang, H.-Y.; Lin, W.-M.; Chen, A.-X. Path Planning for the Mobile Robot: A Review. *Symmetry* **2018**, *10*, 450. [\[CrossRef\]](http://doi.org/10.3390/sym10100450)
- <span id="page-4-1"></span>2. Roos, F.; Johansson, H.; Wikander, J.J.M. Optimal selection of motor and gearhead in mechatronic applications. *Mechatronics* **2006**, *16*, 63–72. [\[CrossRef\]](http://doi.org/10.1016/j.mechatronics.2005.08.001)
- <span id="page-4-2"></span>3. Choi, C.; Jung, S.; Kim, S.; Lee, J.; Choe, T.; Chung, S.; Park, Y. A motor selection technique for designing a manipulator. In Proceedings of the 2007 International Conference on Control, Automation and Systems, Seoul, Korea, 17–20 October 2007.
- <span id="page-4-3"></span>4. Cusimano, G.J.M.; Theory, M. Choice of motor and transmission in mechatronic applications: Non-rectangular dynamic range of the drive system. *Mech. Mach. Theory* **2015**, *85*, 35–52. [\[CrossRef\]](http://doi.org/10.1016/j.mechmachtheory.2014.10.004)
- <span id="page-4-4"></span>5. Ling, Z.; Zhou, L.; Guo, S.; Zhang, Y. Equivalent circuit parameters calculation of induction motor by finite element analysis. *IEEE Trans. Magn.* **2014**, *50*, 833–836.
- <span id="page-4-5"></span>6. Van de Straete, H.J.; Degezelle, P.; De Schutter, J.; Belmans, R.J. Servo motor selection criterion for mechatronic applications. *IEEE Trans. Magn.* **1998**, *3*, 43–50. [\[CrossRef\]](http://doi.org/10.1109/3516.662867)
- <span id="page-4-6"></span>7. Lyutarevich, A.; Dolinger, S.; Plankov, A. Development of permanent magnet motor calculation technique. In Proceedings of the 2016 2nd International Conference on Industrial Engineering, Applications and Manufacturing (ICIEAM), Chelyabinsk, Russia, 19–20 May 2016.
- <span id="page-4-7"></span>8. Gönüllü, M.K. Development of a Mobile Robot Platform to Be Used in Mobile Robot Research. Master's Thesis, Middle East Technical University, Ankara, Turkey, 2013.
- <span id="page-4-8"></span>9. Neobotix Robots. Available online: <https://www.neobotix-robots.com/products/mobile-manipulators/mobile-robot-mm-400> (accessed on 25 January 2022).
- <span id="page-4-9"></span>10. Robotnik. Available online: <https://robotnik.eu/products/mobile-manipulators/rb-vulcano-en/> (accessed on 25 January 2022).
- <span id="page-4-10"></span>11. NASA Science Mars Exploration Program. Available online: <https://mars.nasa.gov/msl/spacecraft/rover/summary/> (accessed on 25 January 2022).
- <span id="page-4-11"></span>12. NASA Science Mars 2020 Mission Perseverance Rover. Available online: [https://mars.nasa.gov/mars2020/spacecraft/rover/](https://mars.nasa.gov/mars2020/spacecraft/rover/wheels/) [wheels/](https://mars.nasa.gov/mars2020/spacecraft/rover/wheels/) (accessed on 25 January 2022).